## 查詢機構架構

本步驟指南只提供一般指引,概述主要管理員和輔助管理員查詢機構架構所需的一般程序,當中的截圖 只用作一般說明,未必特指某案件 / 文件。

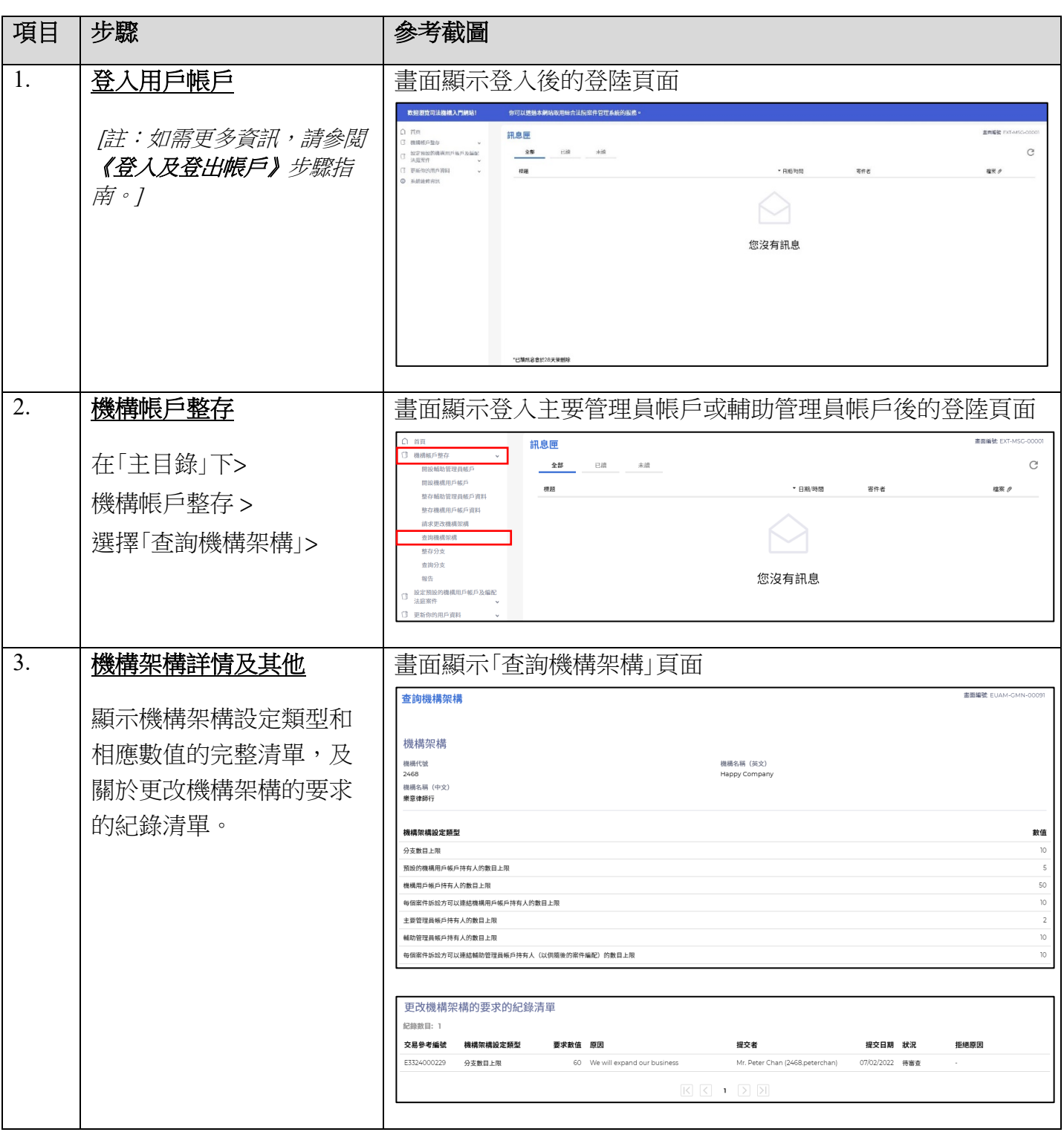